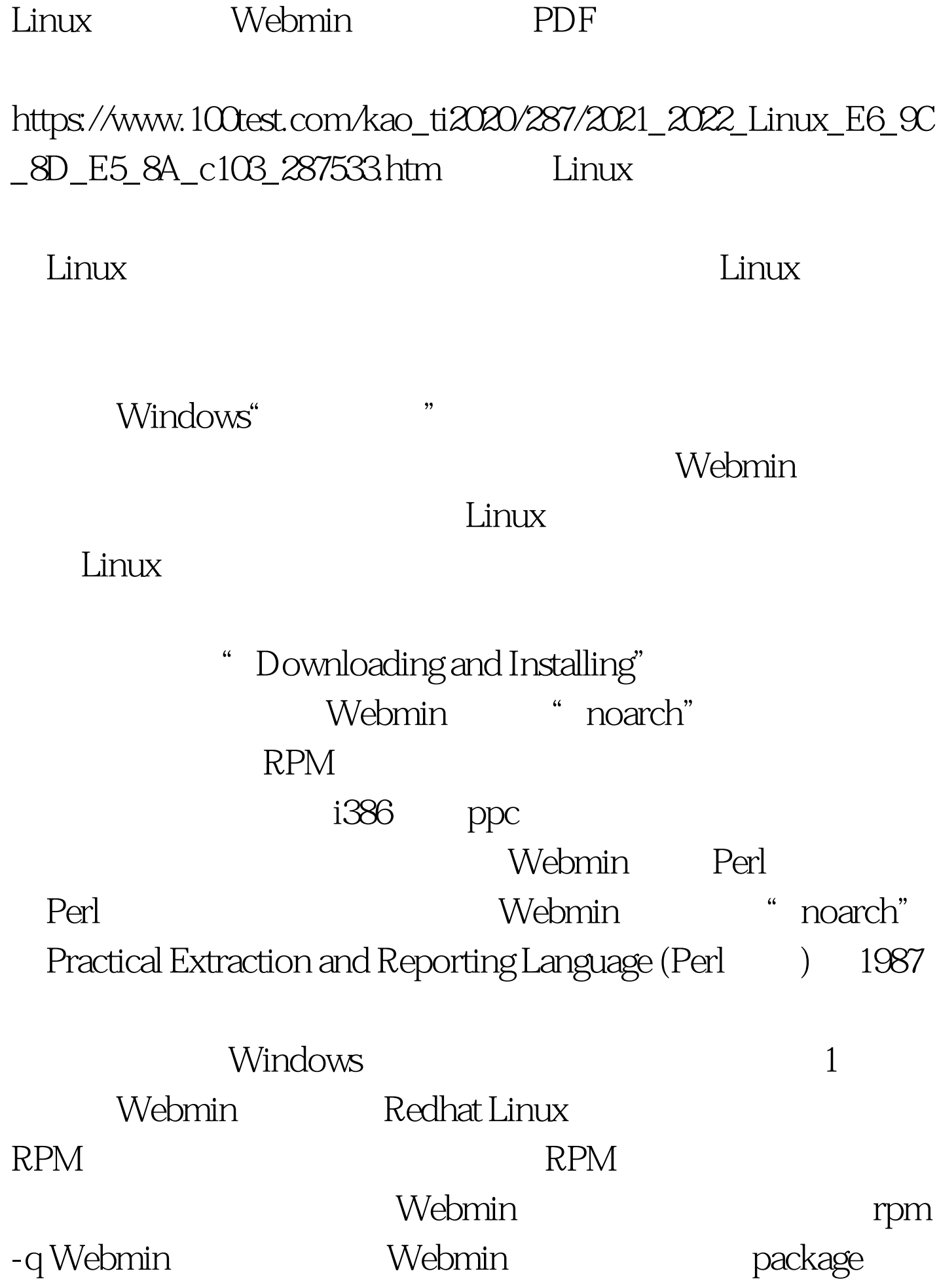

## Webmin is not installed rpm ivh webmin-1.260-1.noarch.rpm Webmin

Perl Webmin

SSL SSL Net::SSLeay

Webmin 10000

这是安装时程序缺省提供的http服务器端口,安装时可以根据

 $1024$ 

Webmin

http://localhost:10000/

户输入管理员名称及口令。至此表明,安装在Linux系统下

Webmin  $\Gamma$ oot $\Gamma$ 13 Webmin

" Change Language and Theme" " Web min UI Language" "Simplified Chinese (ZH CN)" 100Test

www.100test.com